Do A Manual System Restore From [Command](http://myfiles.westpecos.com/document.php?q=Do A Manual System Restore From Command Prompt Win 8) Prompt Win 8 >[>>>CLICK](http://myfiles.westpecos.com/document.php?q=Do A Manual System Restore From Command Prompt Win 8) HERE<<<

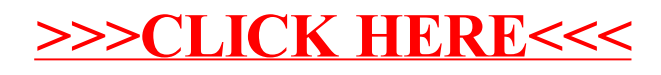